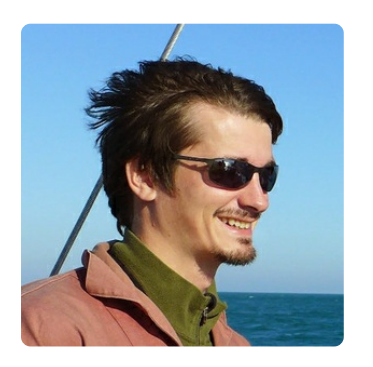

Pierre Pierre Boutet

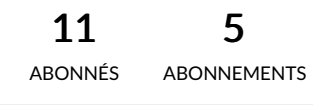

<span id="page-0-0"></span>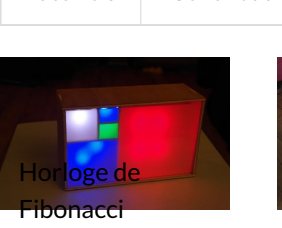

Cette étrange horloge utilise la…

**B** Moyen  $Q$ 2 day(s)

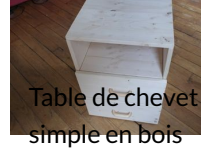

Une table de chevet en bois de… **co** Facile

 $Q2$  day(s)

[Tutoriels](#page-0-0) [Contributions](#page-2-0) [Favoris](#page-4-1) [Abonnés](#page-4-0) [Abonnements](#page-5-0)

Lampe de bureau en decoupe laser

**W** 

Une lampe de bureau faite avec…

*B* Facile  $Q1$  hour(s)

**Domoticz sur** 

 $\triangle$ + Suivre  $\boxdot$ 

Création d'une box domotique, avec u...

raspberry et…

**23** Moyen

 $Q$ 4 hour(s)

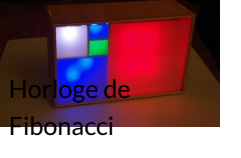

This strange clock use the Fibonacci… **se** Moyen

 $Q$  2 day(s)

## Vos dernières discussions

Pas de commentaire trouvé.

- $\bullet$  3 août 2018 à [16:05](https://wikifab.org/w/index.php?title=Drone_aile_%25C3%25A0_double_empennage&oldid=50115) [\(diff](https://wikifab.org/w/index.php?title=Drone_aile_%25C3%25A0_double_empennage&diff=prev&oldid=50115)  $|$  [hist](https://wikifab.org/w/index.php?title=Drone_aile_%25C3%25A0_double_empennage&action=history))  $\ldots$  (+1)  $\ldots$  Drone aile à double [empennage](https://wikifab.org/wiki/Drone_aile_%25C3%25A0_double_empennage)
- 6 juin 2018 à [10:40](https://wikifab.org/w/index.php?title=Batvision_:_dans_la_peau_d%2527une_chauve-souris&oldid=40557) [\(diff](https://wikifab.org/w/index.php?title=Batvision_:_dans_la_peau_d%2527une_chauve-souris&diff=prev&oldid=40557) | [hist](https://wikifab.org/w/index.php?title=Batvision_:_dans_la_peau_d%2527une_chauve-souris&action=history)) . . (+407) . . Batvision : dans la peau d'une [chauve-souris](https://wikifab.org/wiki/Batvision_:_dans_la_peau_d%2527une_chauve-souris)
- 6 juin 2018 à [10:23](https://wikifab.org/w/index.php?title=Batvision_:_dans_la_peau_d%2527une_chauve-souris&oldid=40556) [\(diff](https://wikifab.org/w/index.php?title=Batvision_:_dans_la_peau_d%2527une_chauve-souris&diff=prev&oldid=40556) | [hist](https://wikifab.org/w/index.php?title=Batvision_:_dans_la_peau_d%2527une_chauve-souris&action=history)) . . (+30) . . Batvision : dans la peau d'une [chauve-souris](https://wikifab.org/wiki/Batvision_:_dans_la_peau_d%2527une_chauve-souris)
- 23 août 2017 à [11:05](https://wikifab.org/w/index.php?title=Horloge_de_Fibonacci/en&oldid=24452) [\(diff](https://wikifab.org/w/index.php?title=Horloge_de_Fibonacci/en&diff=prev&oldid=24452) | [hist](https://wikifab.org/w/index.php?title=Horloge_de_Fibonacci/en&action=history)) . . (-8) . . Horloge de [Fibonacci/en](https://wikifab.org/wiki/Horloge_de_Fibonacci/en) (Page créée avec « It is so 9:25 »)
- 23 août 2017 à [11:04](https://wikifab.org/w/index.php?title=Horloge_de_Fibonacci/en&oldid=24450) [\(diff](https://wikifab.org/w/index.php?title=Horloge_de_Fibonacci/en&diff=prev&oldid=24450) | [hist](https://wikifab.org/w/index.php?title=Horloge_de_Fibonacci/en&action=history)) . . (-17) . . Horloge de [Fibonacci/en](https://wikifab.org/wiki/Horloge_de_Fibonacci/en) *(Page créée avec « and green and* blue squares for minutes, multiplied by 5, it gives :  $(1 + 1 + 3) * 5 = 25$  min »)
- 23 août 2017 à [11:03](https://wikifab.org/w/index.php?title=Horloge_de_Fibonacci/en&oldid=24447) [\(diff](https://wikifab.org/w/index.php?title=Horloge_de_Fibonacci/en&diff=prev&oldid=24447) | [hist](https://wikifab.org/w/index.php?title=Horloge_de_Fibonacci/en&action=history)) . . (-36) . . Horloge de [Fibonacci/en](https://wikifab.org/wiki/Horloge_de_Fibonacci/en) *(Page créée avec « We addition* red and blue squares for hours, it gives : »)
- 23 août 2017 à [11:02](https://wikifab.org/w/index.php?title=Horloge_de_Fibonacci/en&oldid=24445) [\(diff](https://wikifab.org/w/index.php?title=Horloge_de_Fibonacci/en&diff=prev&oldid=24445) | [hist](https://wikifab.org/w/index.php?title=Horloge_de_Fibonacci/en&action=history)) . . (-2) . . Horloge de [Fibonacci/en](https://wikifab.org/wiki/Horloge_de_Fibonacci/en) (Page créée avec « Exemple, on the below picture : »)
- 23 août 2017 à [11:02](https://wikifab.org/w/index.php?title=Horloge_de_Fibonacci/en&oldid=24443) [\(diff](https://wikifab.org/w/index.php?title=Horloge_de_Fibonacci/en&diff=prev&oldid=24443) | [hist](https://wikifab.org/w/index.php?title=Horloge_de_Fibonacci/en&action=history)) . . (-44) . . Horloge de [Fibonacci/en](https://wikifab.org/wiki/Horloge_de_Fibonacci/en) (Page créée avec « We get hours and minute by addition of the matching squares values. For minutes the values must be multiplied by 5, because the clock count by 5 minutes steps. »)
- 23 août 2017 à [11:00](https://wikifab.org/w/index.php?title=Horloge_de_Fibonacci/en&oldid=24441) [\(diff](https://wikifab.org/w/index.php?title=Horloge_de_Fibonacci/en&diff=prev&oldid=24441) | [hist](https://wikifab.org/w/index.php?title=Horloge_de_Fibonacci/en&action=history)) . . (-10) . . Horloge de [Fibonacci/en](https://wikifab.org/wiki/Horloge_de_Fibonacci/en) (Page créée avec « and blue squares count for both hours and minutes. »)
- 123 août 2017 à [10:59](https://wikifab.org/w/index.php?title=Horloge_de_Fibonacci/en&oldid=24439) [\(diff](https://wikifab.org/w/index.php?title=Horloge_de_Fibonacci/en&diff=prev&oldid=24439) | [hist](https://wikifab.org/w/index.php?title=Horloge_de_Fibonacci/en&action=history)) . . (-2) . . Horloge de [Fibonacci/en](https://wikifab.org/wiki/Horloge_de_Fibonacci/en) (Page créée avec « Green squares count for minutes, »)
- 23 août 2017 à [10:59](https://wikifab.org/w/index.php?title=Horloge_de_Fibonacci/en&oldid=24437) [\(diff](https://wikifab.org/w/index.php?title=Horloge_de_Fibonacci/en&diff=prev&oldid=24437) | [hist](https://wikifab.org/w/index.php?title=Horloge_de_Fibonacci/en&action=history)) . . (-12) . . Horloge de [Fibonacci/en](https://wikifab.org/wiki/Horloge_de_Fibonacci/en) (Page créée avec « Red squares count for hours, »)
- 23 août 2017 à [10:58](https://wikifab.org/w/index.php?title=Horloge_de_Fibonacci/en&oldid=24434) [\(diff](https://wikifab.org/w/index.php?title=Horloge_de_Fibonacci/en&diff=prev&oldid=24434) | [hist](https://wikifab.org/w/index.php?title=Horloge_de_Fibonacci/en&action=history)) . . (-38) . . Horloge de [Fibonacci/en](https://wikifab.org/wiki/Horloge_de_Fibonacci/en) (Page créée avec « Squares have values of the Fibonacci sequence : »)
- 23 août 2017 à [10:58](https://wikifab.org/w/index.php?title=Horloge_de_Fibonacci/en&oldid=24432) [\(diff](https://wikifab.org/w/index.php?title=Horloge_de_Fibonacci/en&diff=prev&oldid=24432) | [hist](https://wikifab.org/w/index.php?title=Horloge_de_Fibonacci/en&action=history)) . . (-4) . . Horloge de [Fibonacci/en](https://wikifab.org/wiki/Horloge_de_Fibonacci/en) (Page créée avec « How to read time ? »)
- 13 août 2017 à [10:58](https://wikifab.org/w/index.php?title=Horloge_de_Fibonacci/en&oldid=24430) [\(diff](https://wikifab.org/w/index.php?title=Horloge_de_Fibonacci/en&diff=prev&oldid=24430) | [hist](https://wikifab.org/w/index.php?title=Horloge_de_Fibonacci/en&action=history)) . . (-15) . . Horloge de [Fibonacci/en](https://wikifab.org/wiki/Horloge_de_Fibonacci/en) (Page créée avec « You can plug your clock, and learn how to read time. :) »)
- <sup>2</sup> 23 août 2017 à [10:57](https://wikifab.org/w/index.php?title=Horloge_de_Fibonacci/en&oldid=24428) [\(diff](https://wikifab.org/w/index.php?title=Horloge_de_Fibonacci/en&diff=prev&oldid=24428) | [hist](https://wikifab.org/w/index.php?title=Horloge_de_Fibonacci/en&action=history)) . . (-1) . . Horloge de [Fibonacci/en](https://wikifab.org/wiki/Horloge_de_Fibonacci/en) *(Page créée avec « It's done »)*
- <sup>2</sup> 23 août 2017 à [10:57](https://wikifab.org/w/index.php?title=Horloge_de_Fibonacci/en&oldid=24426) [\(diff](https://wikifab.org/w/index.php?title=Horloge_de_Fibonacci/en&diff=prev&oldid=24426) | [hist](https://wikifab.org/w/index.php?title=Horloge_de_Fibonacci/en&action=history)) . . (-18) . . Horloge de [Fibonacci/en](https://wikifab.org/wiki/Horloge_de_Fibonacci/en) (Page créée avec « Idealy one unique white plexy board non opaque would fit, but I didn't have any.  $\sqrt{s}$ )
- 23 août 2017 à [10:56](https://wikifab.org/w/index.php?title=Horloge_de_Fibonacci/en&oldid=24424) [\(diff](https://wikifab.org/w/index.php?title=Horloge_de_Fibonacci/en&diff=prev&oldid=24424) | [hist](https://wikifab.org/w/index.php?title=Horloge_de_Fibonacci/en&action=history)) . . (-20) . . Horloge de [Fibonacci/en](https://wikifab.org/wiki/Horloge_de_Fibonacci/en) *(Page créée avec « Thus, it is* enough opaque to transmit light homogeneously. And LEDs aren't directly visibles. »)
- 13 août 2017 à [10:54](https://wikifab.org/w/index.php?title=Horloge_de_Fibonacci/en&oldid=24422) [\(diff](https://wikifab.org/w/index.php?title=Horloge_de_Fibonacci/en&diff=prev&oldid=24422) | [hist](https://wikifab.org/w/index.php?title=Horloge_de_Fibonacci/en&action=history)) . . (-41) . . Horloge de [Fibonacci/en](https://wikifab.org/wiki/Horloge_de_Fibonacci/en) (Page créée avec « To get good opacity, i place <sup>a</sup> tracing-paper between two transparent plexi. »)
- 23 août 2017 à [10:53](https://wikifab.org/w/index.php?title=Horloge_de_Fibonacci/en&oldid=24420) [\(diff](https://wikifab.org/w/index.php?title=Horloge_de_Fibonacci/en&diff=prev&oldid=24420) | [hist](https://wikifab.org/w/index.php?title=Horloge_de_Fibonacci/en&action=history)) . . (-8) . . Horloge de [Fibonacci/en](https://wikifab.org/wiki/Horloge_de_Fibonacci/en) (Page créée avec « Add the plexi windows »)
- 23 août 2017 à [10:52](https://wikifab.org/w/index.php?title=Horloge_de_Fibonacci/en&oldid=24418) [\(diff](https://wikifab.org/w/index.php?title=Horloge_de_Fibonacci/en&diff=prev&oldid=24418) | [hist](https://wikifab.org/w/index.php?title=Horloge_de_Fibonacci/en&action=history)) . . (-10) . . Horloge de [Fibonacci/en](https://wikifab.org/wiki/Horloge_de_Fibonacci/en) *(Page créée avec « Plug the* arduino board with the usb wire, et upload the program from the IDE. »)
- **23 août 2017 à [10:52](https://wikifab.org/w/index.php?title=Horloge_de_Fibonacci/en&oldid=24415) [\(diff](https://wikifab.org/w/index.php?title=Horloge_de_Fibonacci/en&diff=prev&oldid=24415) | [hist](https://wikifab.org/w/index.php?title=Horloge_de_Fibonacci/en&action=history)) . . (-2) . . Horloge de [Fibonacci/en](https://wikifab.org/wiki/Horloge_de_Fibonacci/en)** *(Page créée avec « Download it,* and open it with the Arduino IDE »)
- 13 août 2017 à [10:51](https://wikifab.org/w/index.php?title=Horloge_de_Fibonacci/en&oldid=24413) [\(diff](https://wikifab.org/w/index.php?title=Horloge_de_Fibonacci/en&diff=prev&oldid=24413) | [hist](https://wikifab.org/w/index.php?title=Horloge_de_Fibonacci/en&action=history)) . . (-5) . . Horloge de [Fibonacci/en](https://wikifab.org/wiki/Horloge_de_Fibonacci/en) (Page créée avec « The Arduino program of the clock is available on Github : https://github.com/pierreboutet/fibonacciClock »)
- 123 août 2017 à [10:51](https://wikifab.org/w/index.php?title=Horloge_de_Fibonacci/en&oldid=24411) [\(diff](https://wikifab.org/w/index.php?title=Horloge_de_Fibonacci/en&diff=prev&oldid=24411) | [hist](https://wikifab.org/w/index.php?title=Horloge_de_Fibonacci/en&action=history)) . . (-14) . . Horloge de [Fibonacci/en](https://wikifab.org/wiki/Horloge_de_Fibonacci/en) (Page créée avec « After download it, rename the directory to 'Adafruit\_NeoPixel' and place it into the directory 'librairie' into the directory of your IDE installation. »)
- 23 août 2017 à [10:50](https://wikifab.org/w/index.php?title=Horloge_de_Fibonacci/en&oldid=24409) [\(diff](https://wikifab.org/w/index.php?title=Horloge_de_Fibonacci/en&diff=prev&oldid=24409) | [hist](https://wikifab.org/w/index.php?title=Horloge_de_Fibonacci/en&action=history)) . . (-35) . . Horloge de [Fibonacci/en](https://wikifab.org/wiki/Horloge_de_Fibonacci/en) *(Page créée avec « Install the* NeoPixel Library, available here : https:/ github.com/adafruit/Adafruit\_NeoPixel »)
- 13 août 2017 à [10:49](https://wikifab.org/w/index.php?title=Horloge_de_Fibonacci/en&oldid=24407) [\(diff](https://wikifab.org/w/index.php?title=Horloge_de_Fibonacci/en&diff=prev&oldid=24407) | [hist](https://wikifab.org/w/index.php?title=Horloge_de_Fibonacci/en&action=history)) . . (-37) . . Horloge de [Fibonacci/en](https://wikifab.org/wiki/Horloge_de_Fibonacci/en) (Page créée avec « Download Arduino IDE : https://www.arduino.cc/en/Main/Software »)
- 13 août 2017 à [10:48](https://wikifab.org/w/index.php?title=Horloge_de_Fibonacci/en&oldid=24405) [\(diff](https://wikifab.org/w/index.php?title=Horloge_de_Fibonacci/en&diff=prev&oldid=24405) | [hist](https://wikifab.org/w/index.php?title=Horloge_de_Fibonacci/en&action=history)) . . (-4) . . Horloge de [Fibonacci/en](https://wikifab.org/wiki/Horloge_de_Fibonacci/en) (Page créée avec « Load the program »)
- 23 août 2017 à [10:47](https://wikifab.org/w/index.php?title=Horloge_de_Fibonacci/en&oldid=24403) [\(diff](https://wikifab.org/w/index.php?title=Horloge_de_Fibonacci/en&diff=prev&oldid=24403) | [hist](https://wikifab.org/w/index.php?title=Horloge_de_Fibonacci/en&action=history)) . . (-69) . . Horloge de [Fibonacci/en](https://wikifab.org/wiki/Horloge_de_Fibonacci/en) *(Page créée avec « Follow the* given scheme to weld wires. I tape wires in order that they stay in place. Only wire on the Arduino board aren't weld. »)
- 13 août 2017 à [10:45](https://wikifab.org/w/index.php?title=Horloge_de_Fibonacci/en&oldid=24401) [\(diff](https://wikifab.org/w/index.php?title=Horloge_de_Fibonacci/en&diff=prev&oldid=24401) | [hist](https://wikifab.org/w/index.php?title=Horloge_de_Fibonacci/en&action=history)) . . (-6) . . Horloge de [Fibonacci/en](https://wikifab.org/wiki/Horloge_de_Fibonacci/en) (Page créée avec « Weld components »)
- 23 août 2017 à [10:45](https://wikifab.org/w/index.php?title=Horloge_de_Fibonacci/en&oldid=24399) [\(diff](https://wikifab.org/w/index.php?title=Horloge_de_Fibonacci/en&diff=prev&oldid=24399) | [hist](https://wikifab.org/w/index.php?title=Horloge_de_Fibonacci/en&action=history)) . . (-26) . . Horloge de [Fibonacci/en](https://wikifab.org/wiki/Horloge_de_Fibonacci/en) *(Page créée avec « Put small pre*holes for the srew, then fix the arduino board on the double-bottom. »)
- 23 août 2017 à [10:44](https://wikifab.org/w/index.php?title=Horloge_de_Fibonacci/en&oldid=24395) [\(diff](https://wikifab.org/w/index.php?title=Horloge_de_Fibonacci/en&diff=prev&oldid=24395) | [hist](https://wikifab.org/w/index.php?title=Horloge_de_Fibonacci/en&action=history)) . . (-1) . . Horloge de [Fibonacci/en](https://wikifab.org/wiki/Horloge_de_Fibonacci/en) (Page créée avec « Fix the Arduino board »)
- $\bullet$  23 août 2017 à [10:43](https://wikifab.org/w/index.php?title=Horloge_de_Fibonacci/en&oldid=24393) [\(diff](https://wikifab.org/w/index.php?title=Horloge_de_Fibonacci/en&diff=prev&oldid=24393) | [hist](https://wikifab.org/w/index.php?title=Horloge_de_Fibonacci/en&action=history))  $\ldots$  (0)  $\ldots$  Horloge de [Fibonacci/en](https://wikifab.org/wiki/Horloge_de_Fibonacci/en) *(Page créée avec « To fix the* electronic board, and avoid screw exceed from the wood board, we add wood thickness where we want to place the electronic board. »)
- 23 août 2017 à [10:41](https://wikifab.org/w/index.php?title=Horloge_de_Fibonacci/en&oldid=24391) [\(diff](https://wikifab.org/w/index.php?title=Horloge_de_Fibonacci/en&diff=prev&oldid=24391) | [hist](https://wikifab.org/w/index.php?title=Horloge_de_Fibonacci/en&action=history)) . . (-4) . . Horloge de [Fibonacci/en](https://wikifab.org/wiki/Horloge_de_Fibonacci/en) *(Page créée avec « Prepare now* the other side of the double-bottom : »)
- 23 août 2017 à [10:41](https://wikifab.org/w/index.php?title=Horloge_de_Fibonacci/en&oldid=24389) [\(diff](https://wikifab.org/w/index.php?title=Horloge_de_Fibonacci/en&diff=prev&oldid=24389) | [hist](https://wikifab.org/w/index.php?title=Horloge_de_Fibonacci/en&action=history)) . . (+4) . . Horloge de [Fibonacci/en](https://wikifab.org/wiki/Horloge_de_Fibonacci/en) *(Page créée avec « Glue a support* board for the electronic board »)
- 23 août 2017 à [10:40](https://wikifab.org/w/index.php?title=Horloge_de_Fibonacci/en&oldid=24387) [\(diff](https://wikifab.org/w/index.php?title=Horloge_de_Fibonacci/en&diff=prev&oldid=24387) | [hist](https://wikifab.org/w/index.php?title=Horloge_de_Fibonacci/en&action=history)) . . (-13) . . Horloge de [Fibonacci/en](https://wikifab.org/wiki/Horloge_de_Fibonacci/en) *(Page créée avec « Once dry, glue* the separations. »)
- 23 août 2017 à [10:40](https://wikifab.org/w/index.php?title=Horloge_de_Fibonacci/en&oldid=24385) [\(diff](https://wikifab.org/w/index.php?title=Horloge_de_Fibonacci/en&diff=prev&oldid=24385) | [hist](https://wikifab.org/w/index.php?title=Horloge_de_Fibonacci/en&action=history)) . . (-10) . . Horloge de [Fibonacci/en](https://wikifab.org/wiki/Horloge_de_Fibonacci/en) (Page créée avec « Glue the separation walls »)
- $\bullet$  23 août 2017 à [10:39](https://wikifab.org/w/index.php?title=Horloge_de_Fibonacci/en&oldid=24383) [\(diff](https://wikifab.org/w/index.php?title=Horloge_de_Fibonacci/en&diff=prev&oldid=24383) | [hist](https://wikifab.org/w/index.php?title=Horloge_de_Fibonacci/en&action=history)) . . (+17) . . Horloge de [Fibonacci/en](https://wikifab.org/wiki/Horloge_de_Fibonacci/en)
- 23 août 2017 à [10:38](https://wikifab.org/w/index.php?title=Horloge_de_Fibonacci/en&oldid=24381) [\(diff](https://wikifab.org/w/index.php?title=Horloge_de_Fibonacci/en&diff=prev&oldid=24381) | [hist](https://wikifab.org/w/index.php?title=Horloge_de_Fibonacci/en&action=history)) . . (-21) . . Horloge de [Fibonacci/en](https://wikifab.org/wiki/Horloge_de_Fibonacci/en) *(Page créée avec « Wait until the* glue dries. »)
- 23 août 2017 à [10:38](https://wikifab.org/w/index.php?title=Horloge_de_Fibonacci/en&oldid=24379) [\(diff](https://wikifab.org/w/index.php?title=Horloge_de_Fibonacci/en&diff=prev&oldid=24379) | [hist](https://wikifab.org/w/index.php?title=Horloge_de_Fibonacci/en&action=history))  $\dots$  (-21)  $\dots$  Horloge de [Fibonacci/en](https://wikifab.org/wiki/Horloge_de_Fibonacci/en) *(Page créée avec « Glue the 4* sides with the double-bottom, positioning it at 5cm from the front. »)
- 23 août 2017 à [10:37](https://wikifab.org/w/index.php?title=Horloge_de_Fibonacci/en&oldid=24377) [\(diff](https://wikifab.org/w/index.php?title=Horloge_de_Fibonacci/en&diff=prev&oldid=24377) | [hist](https://wikifab.org/w/index.php?title=Horloge_de_Fibonacci/en&action=history)) . . (0) . . Horloge de [Fibonacci/en](https://wikifab.org/wiki/Horloge_de_Fibonacci/en) *(Page créée avec « Assemble and* glue the box »)
- 23 août 2017 à [10:37](https://wikifab.org/w/index.php?title=Horloge_de_Fibonacci/en&oldid=24375) [\(diff](https://wikifab.org/w/index.php?title=Horloge_de_Fibonacci/en&diff=prev&oldid=24375) | [hist](https://wikifab.org/w/index.php?title=Horloge_de_Fibonacci/en&action=history)) . . (-26) . . Horloge de [Fibonacci/en](https://wikifab.org/wiki/Horloge_de_Fibonacci/en) *(Page créée avec « Put a hole to* pass wires to the other side of the double-bottom. »)
- 23 août 2017 à [10:36](https://wikifab.org/w/index.php?title=Horloge_de_Fibonacci/en&oldid=24372) [\(diff](https://wikifab.org/w/index.php?title=Horloge_de_Fibonacci/en&diff=prev&oldid=24372) | [hist](https://wikifab.org/w/index.php?title=Horloge_de_Fibonacci/en&action=history)) . . (-20) . . Horloge de [Fibonacci/en](https://wikifab.org/wiki/Horloge_de_Fibonacci/en) (Page créée avec « Then glue the strip on the wood board of the double-bottom. »)
- 23 août 2017 à [10:35](https://wikifab.org/w/index.php?title=Horloge_de_Fibonacci/en&oldid=24370) [\(diff](https://wikifab.org/w/index.php?title=Horloge_de_Fibonacci/en&diff=prev&oldid=24370) | [hist](https://wikifab.org/w/index.php?title=Horloge_de_Fibonacci/en&action=history)) . . (-34) . . Horloge de [Fibonacci/en](https://wikifab.org/wiki/Horloge_de_Fibonacci/en) (Page créée avec « Weld with small wires with good length, to place them into squares, as shown on the picture. »)
- 23 août 2017 à [10:34](https://wikifab.org/w/index.php?title=Horloge_de_Fibonacci/en&oldid=24368) [\(diff](https://wikifab.org/w/index.php?title=Horloge_de_Fibonacci/en&diff=prev&oldid=24368) | [hist](https://wikifab.org/w/index.php?title=Horloge_de_Fibonacci/en&action=history)) . . (-8) . . Horloge de [Fibonacci/en](https://wikifab.org/wiki/Horloge_de_Fibonacci/en) (Page créée avec « Cut the LED strip into 3 strips of 1 LED and 3 strips of 2 LEDS. »)
- 23 août 2017 à [10:34](https://wikifab.org/w/index.php?title=Horloge_de_Fibonacci/en&oldid=24366) [\(diff](https://wikifab.org/w/index.php?title=Horloge_de_Fibonacci/en&diff=prev&oldid=24366) | [hist](https://wikifab.org/w/index.php?title=Horloge_de_Fibonacci/en&action=history)) . . (-9) . . Horloge de [Fibonacci/en](https://wikifab.org/wiki/Horloge_de_Fibonacci/en) *(Page créée avec « Cut and weld* the LED strip »)
- 23 août 2017 à [10:33](https://wikifab.org/w/index.php?title=Horloge_de_Fibonacci/en&oldid=24364) [\(diff](https://wikifab.org/w/index.php?title=Horloge_de_Fibonacci/en&diff=prev&oldid=24364) | [hist](https://wikifab.org/w/index.php?title=Horloge_de_Fibonacci/en&action=history)) . . (-26) . . Horloge de [Fibonacci/en](https://wikifab.org/wiki/Horloge_de_Fibonacci/en) *(Page créée avec « Use a wood fil*، for the finishing. »)
- 23 août 2017 à [10:32](https://wikifab.org/w/index.php?title=Horloge_de_Fibonacci/en&oldid=24362) [\(diff](https://wikifab.org/w/index.php?title=Horloge_de_Fibonacci/en&diff=prev&oldid=24362) | [hist](https://wikifab.org/w/index.php?title=Horloge_de_Fibonacci/en&action=history)) . . (-23) . . Horloge de [Fibonacci/en](https://wikifab.org/wiki/Horloge_de_Fibonacci/en) *(Page créée avec « Cut 4mm slots* to fit together the four sides. »)
- 123 août 2017 à [10:30](https://wikifab.org/w/index.php?title=Horloge_de_Fibonacci/en&oldid=24359) [\(diff](https://wikifab.org/w/index.php?title=Horloge_de_Fibonacci/en&diff=prev&oldid=24359) | [hist](https://wikifab.org/w/index.php?title=Horloge_de_Fibonacci/en&action=history)) . . (-7) . . Horloge de [Fibonacci/en](https://wikifab.org/wiki/Horloge_de_Fibonacci/en) *(Page créée avec « Cut sides to fit*

<span id="page-2-0"></span>together »)

- 23 août 2017 à [10:28](https://wikifab.org/w/index.php?title=Horloge_de_Fibonacci/en&oldid=24357) [\(diff](https://wikifab.org/w/index.php?title=Horloge_de_Fibonacci/en&diff=prev&oldid=24357) | [hist](https://wikifab.org/w/index.php?title=Horloge_de_Fibonacci/en&action=history)) . . (-35) . . Horloge de [Fibonacci/en](https://wikifab.org/wiki/Horloge_de_Fibonacci/en) *(Page créée avec « for inside* walls:\* 1 board 50mm \* 128mm \* 1 board 50mm \* 78mm \* 1 board 50mm \* 50mm \* 1 board 50mm \*  $26$ mm » $)$
- 23 août 2017 à [10:27](https://wikifab.org/w/index.php?title=Horloge_de_Fibonacci/en&oldid=24355) [\(diff](https://wikifab.org/w/index.php?title=Horloge_de_Fibonacci/en&diff=prev&oldid=24355) | [hist](https://wikifab.org/w/index.php?title=Horloge_de_Fibonacci/en&action=history)) . . (-7) . . Horloge de [Fibonacci/en](https://wikifab.org/wiki/Horloge_de_Fibonacci/en) *(Page créée avec « for bottom and* double-bottom :\* 2 boards 128mm \* 211mm »)
- 23 août 2017 à [10:27](https://wikifab.org/w/index.php?title=Horloge_de_Fibonacci/en&oldid=24353) [\(diff](https://wikifab.org/w/index.php?title=Horloge_de_Fibonacci/en&diff=prev&oldid=24353) | [hist](https://wikifab.org/w/index.php?title=Horloge_de_Fibonacci/en&action=history)) . . (-56) . . Horloge de [Fibonacci/en](https://wikifab.org/wiki/Horloge_de_Fibonacci/en) *(Page créée avec « For outside* walls :\* 2 boards 85mm \* 221mm \* 2 boards 85mm \* 138mm »)
- 23 août 2017 à [10:26](https://wikifab.org/w/index.php?title=Horloge_de_Fibonacci/en&oldid=24351) [\(diff](https://wikifab.org/w/index.php?title=Horloge_de_Fibonacci/en&diff=prev&oldid=24351) | [hist](https://wikifab.org/w/index.php?title=Horloge_de_Fibonacci/en&action=history)) . . (-8) . . Horloge de [Fibonacci/en](https://wikifab.org/wiki/Horloge_de_Fibonacci/en) *(Page créée avec « Cut 4 plywood* board for outside walls, 2 others for bottom and double-bottom, and 4 littles more for inside walls to split squares. Dimensions are the following : »)
- 23 août 2017 à [10:24](https://wikifab.org/w/index.php?title=Horloge_de_Fibonacci/en&oldid=24349) [\(diff](https://wikifab.org/w/index.php?title=Horloge_de_Fibonacci/en&diff=prev&oldid=24349) | [hist](https://wikifab.org/w/index.php?title=Horloge_de_Fibonacci/en&action=history)) . . (-11) . . Horloge de [Fibonacci/en](https://wikifab.org/wiki/Horloge_de_Fibonacci/en) (Page créée avec « Cut the plywood »)
- 23 août 2017 à [10:24](https://wikifab.org/w/index.php?title=Horloge_de_Fibonacci/en&oldid=24347) [\(diff](https://wikifab.org/w/index.php?title=Horloge_de_Fibonacci/en&diff=prev&oldid=24347) | [hist](https://wikifab.org/w/index.php?title=Horloge_de_Fibonacci/en&action=history)) . . (-19) . . Horloge de [Fibonacci/en](https://wikifab.org/wiki/Horloge_de_Fibonacci/en) *(Page créée avec « Warning :* check that your RGB LED strip is addressable. The strip I used has the following reference : WS2812B »)
- 23 août 2017 à [10:22](https://wikifab.org/w/index.php?title=Horloge_de_Fibonacci/en&oldid=24344) [\(diff](https://wikifab.org/w/index.php?title=Horloge_de_Fibonacci/en&diff=prev&oldid=24344) | [hist](https://wikifab.org/w/index.php?title=Horloge_de_Fibonacci/en&action=history)) . . (-78) . . Horloge de [Fibonacci/en](https://wikifab.org/wiki/Horloge_de_Fibonacci/en) *(Page créée avec « \* plywood* 5mm thick \* plexi \* Arduino UNO board \* Real Time clock module RTC DS1307 \* addressable RGB LED strip \* 4 push buttons \* power supply for arduino \* supply connec... »)
- 23 août 2017 à [10:17](https://wikifab.org/w/index.php?title=Horloge_de_Fibonacci/en&oldid=24338) [\(diff](https://wikifab.org/w/index.php?title=Horloge_de_Fibonacci/en&diff=prev&oldid=24338) | [hist](https://wikifab.org/w/index.php?title=Horloge_de_Fibonacci/en&action=history)) . . (-35) . . Horloge de [Fibonacci/en](https://wikifab.org/wiki/Horloge_de_Fibonacci/en) (Page créée avec « This project use <sup>a</sup> addressable RGB LEDs strip. It enable to control color and intensity of each LED individually, using only one control pin on the Arduino. »)
- 13 août 2017 à [10:15](https://wikifab.org/w/index.php?title=Horloge_de_Fibonacci/en&oldid=24336) [\(diff](https://wikifab.org/w/index.php?title=Horloge_de_Fibonacci/en&diff=prev&oldid=24336) | [hist](https://wikifab.org/w/index.php?title=Horloge_de_Fibonacci/en&action=history)) . . (-3) . . Horloge de [Fibonacci/en](https://wikifab.org/wiki/Horloge_de_Fibonacci/en) *(Page créée avec « This version is* base on an Arduino UNO board. »)
- 23 août 2017 à [10:14](https://wikifab.org/w/index.php?title=Horloge_de_Fibonacci/en&oldid=24334) [\(diff](https://wikifab.org/w/index.php?title=Horloge_de_Fibonacci/en&diff=prev&oldid=24334) | [hist](https://wikifab.org/w/index.php?title=Horloge_de_Fibonacci/en&action=history)) . . (-12) . . Horloge de [Fibonacci/en](https://wikifab.org/wiki/Horloge_de_Fibonacci/en) (Page créée avec « This tutorial is inspired from the creation of Philippe Chrétien. Here is his website : http://geekoclock.com/»)
- 23 août 2017 à [10:13](https://wikifab.org/w/index.php?title=Horloge_de_Fibonacci/en&oldid=24332) [\(diff](https://wikifab.org/w/index.php?title=Horloge_de_Fibonacci/en&diff=prev&oldid=24332) | [hist](https://wikifab.org/w/index.php?title=Horloge_de_Fibonacci/en&action=history)) . . (-62) . . Horloge de [Fibonacci/en](https://wikifab.org/wiki/Horloge_de_Fibonacci/en) *(Page créée avec « This strange* clock use the Fibonacci sequence to display time. Each square represents <sup>a</sup> value of the sequence. We must add the square's values to get the hour and the minu... »)
- $\bullet$  23 août 2017 à [10:10](https://wikifab.org/w/index.php?title=Horloge_de_Fibonacci/en&oldid=24330) (diff | [hist](https://wikifab.org/w/index.php?title=Horloge_de_Fibonacci/en&action=history))  $($ . (+6 673)  $\cdot$  N (Cette modification a créé une nouvelle page) Horloge de [Fibonacci/en](https://wikifab.org/wiki/Horloge_de_Fibonacci/en) (Page créée avec « Fibonacci Clock »)
- 9 juin 2017 à [10:42](https://wikifab.org/w/index.php?title=Comment_se_diriger_vers_le_b%25C3%25A2timent_FabLab&oldid=15285) [\(diff](https://wikifab.org/w/index.php?title=Comment_se_diriger_vers_le_b%25C3%25A2timent_FabLab&diff=prev&oldid=15285) | [hist](https://wikifab.org/w/index.php?title=Comment_se_diriger_vers_le_b%25C3%25A2timent_FabLab&action=history)) . . (-70) . . [Comment](https://wikifab.org/wiki/Comment_se_diriger_vers_le_b%25C3%25A2timent_FabLab) se diriger vers le bâtiment FabLab
- $\bullet$  6 juin 2017 à [15:14](https://wikifab.org/w/index.php?title=Domoticz_sur_raspberry_et_arduino_-_commandes_en_433Mhz&oldid=15280) [\(diff](https://wikifab.org/w/index.php?title=Domoticz_sur_raspberry_et_arduino_-_commandes_en_433Mhz&diff=prev&oldid=15280) | [hist](https://wikifab.org/w/index.php?title=Domoticz_sur_raspberry_et_arduino_-_commandes_en_433Mhz&action=history))  $\ldots$  (+943)  $\ldots$  Domoticz sur raspberry et arduino [commandes](https://wikifab.org/wiki/Domoticz_sur_raspberry_et_arduino_-_commandes_en_433Mhz) en 433Mhz
- $\bullet$  5 juin 2017 à [21:07](https://wikifab.org/w/index.php?title=Domoticz_sur_raspberry_et_arduino_-_commandes_en_433Mhz&oldid=15279) [\(diff](https://wikifab.org/w/index.php?title=Domoticz_sur_raspberry_et_arduino_-_commandes_en_433Mhz&diff=prev&oldid=15279) | [hist](https://wikifab.org/w/index.php?title=Domoticz_sur_raspberry_et_arduino_-_commandes_en_433Mhz&action=history)).. (+1 109).. Domoticz sur raspberry et arduino [commandes](https://wikifab.org/wiki/Domoticz_sur_raspberry_et_arduino_-_commandes_en_433Mhz) en 433Mhz
- $\bullet$  5 juin 2017 à [20:03](https://wikifab.org/w/index.php?title=Domoticz_sur_raspberry_et_arduino_-_commandes_en_433Mhz&oldid=15278) [\(diff](https://wikifab.org/w/index.php?title=Domoticz_sur_raspberry_et_arduino_-_commandes_en_433Mhz&diff=prev&oldid=15278) | [hist](https://wikifab.org/w/index.php?title=Domoticz_sur_raspberry_et_arduino_-_commandes_en_433Mhz&action=history))  $\ldots$  (+961)  $\ldots$  Domoticz sur raspberry et arduino [commandes](https://wikifab.org/wiki/Domoticz_sur_raspberry_et_arduino_-_commandes_en_433Mhz) en 433Mhz
- 5 juin 2017 à [19:55](https://wikifab.org/w/index.php?title=Domoticz_sur_raspberry_et_arduino_-_commandes_en_433Mhz&oldid=15277) [\(diff](https://wikifab.org/w/index.php?title=Domoticz_sur_raspberry_et_arduino_-_commandes_en_433Mhz&diff=prev&oldid=15277) | [hist](https://wikifab.org/w/index.php?title=Domoticz_sur_raspberry_et_arduino_-_commandes_en_433Mhz&action=history)) . . (+121) . . Domoticz sur raspberry et arduino [commandes](https://wikifab.org/wiki/Domoticz_sur_raspberry_et_arduino_-_commandes_en_433Mhz) en 433Mhz
- 5 juin 2017 à [19:48](https://wikifab.org/w/index.php?title=Domoticz_sur_raspberry_et_arduino_-_commandes_en_433Mhz&oldid=15275) [\(diff](https://wikifab.org/w/index.php?title=Domoticz_sur_raspberry_et_arduino_-_commandes_en_433Mhz&diff=prev&oldid=15275) | [hist](https://wikifab.org/w/index.php?title=Domoticz_sur_raspberry_et_arduino_-_commandes_en_433Mhz&action=history)) . . (+105) . . Domoticz sur raspberry et arduino [commandes](https://wikifab.org/wiki/Domoticz_sur_raspberry_et_arduino_-_commandes_en_433Mhz) en 433Mhz
- 5 juin 2017 à [19:47](https://wikifab.org/w/index.php?title=Domoticz_sur_raspberry_et_arduino_-_commandes_en_433Mhz&oldid=15273) [\(diff](https://wikifab.org/w/index.php?title=Domoticz_sur_raspberry_et_arduino_-_commandes_en_433Mhz&diff=prev&oldid=15273) | [hist](https://wikifab.org/w/index.php?title=Domoticz_sur_raspberry_et_arduino_-_commandes_en_433Mhz&action=history)) . . (+198) . . Domoticz sur raspberry et arduino [commandes](https://wikifab.org/wiki/Domoticz_sur_raspberry_et_arduino_-_commandes_en_433Mhz) en 433Mhz
- $\bullet$  5 juin 2017 à [19:39](https://wikifab.org/w/index.php?title=Domoticz_sur_raspberry_et_arduino_-_commandes_en_433Mhz&oldid=15271) (diff | [hist](https://wikifab.org/w/index.php?title=Domoticz_sur_raspberry_et_arduino_-_commandes_en_433Mhz&action=history)). . (+530).. N (Cette modification a créé une nouvelle page) Domoticz sur raspberry et arduino - commandes en 433Mhz (Enregistré en utilisant le bouton "Sauvegarder et continuer" du formulaire)
- $\bullet$  4 mai 2017 à [14:54](https://wikifab.org/w/index.php?title=Horloge_de_Fibonacci&oldid=15091) [\(diff](https://wikifab.org/w/index.php?title=Horloge_de_Fibonacci&diff=prev&oldid=15091)  $|$  [hist](https://wikifab.org/w/index.php?title=Horloge_de_Fibonacci&action=history))  $\ldots$  (-6)  $\ldots$  Horloge de [Fibonacci](https://wikifab.org/wiki/Horloge_de_Fibonacci)
- 6 avril 2017 à [11:28](https://wikifab.org/w/index.php?title=Horloge_de_Fibonacci&oldid=14680) [\(diff](https://wikifab.org/w/index.php?title=Horloge_de_Fibonacci&diff=prev&oldid=14680) | [hist](https://wikifab.org/w/index.php?title=Horloge_de_Fibonacci&action=history)) . . (-306) . . Horloge de [Fibonacci](https://wikifab.org/wiki/Horloge_de_Fibonacci)
- $\bullet$  6 avril 2017 à [11:27](https://wikifab.org/w/index.php?title=Horloge_de_Fibonacci&oldid=14679) [\(diff](https://wikifab.org/w/index.php?title=Horloge_de_Fibonacci&diff=prev&oldid=14679)  $|$  [hist](https://wikifab.org/w/index.php?title=Horloge_de_Fibonacci&action=history))... (-843)... Horloge de [Fibonacci](https://wikifab.org/wiki/Horloge_de_Fibonacci)
- $\bullet$  14 mars 2017 à [16:09](https://wikifab.org/w/index.php?title=Porte-cartes_en_cuir_%25C3%25A0_la_d%25C3%25A9coupe_laser&oldid=14375) [\(diff](https://wikifab.org/w/index.php?title=Porte-cartes_en_cuir_%25C3%25A0_la_d%25C3%25A9coupe_laser&diff=prev&oldid=14375)  $|$  [hist](https://wikifab.org/w/index.php?title=Porte-cartes_en_cuir_%25C3%25A0_la_d%25C3%25A9coupe_laser&action=history))  $\ldots$  (+16)  $\ldots$  [Porte-cartes](https://wikifab.org/wiki/Porte-cartes_en_cuir_%25C3%25A0_la_d%25C3%25A9coupe_laser) en cuir à la découpe laser
- 20 [décembre](https://wikifab.org/w/index.php?title=Veste_clignotants_pour_cycliste&oldid=12529) 2016 à 16:43 [\(diff](https://wikifab.org/w/index.php?title=Veste_clignotants_pour_cycliste&diff=prev&oldid=12529) | [hist](https://wikifab.org/w/index.php?title=Veste_clignotants_pour_cycliste&action=history)) . . (+24) . . Veste [clignotants](https://wikifab.org/wiki/Veste_clignotants_pour_cycliste) pour cycliste
- 20 [décembre](https://wikifab.org/w/index.php?title=Plante_connect%25C3%25A9e&oldid=12527) 2016 à 16:42 [\(diff](https://wikifab.org/w/index.php?title=Plante_connect%25C3%25A9e&diff=prev&oldid=12527) | [hist](https://wikifab.org/w/index.php?title=Plante_connect%25C3%25A9e&action=history)) . . (+32) . . Plante [connectée](https://wikifab.org/wiki/Plante_connect%25C3%25A9e)
- 20 [décembre](https://wikifab.org/w/index.php?title=Robot_%2522ABC%2522_en_bois&oldid=12525) 2016 à 16:41 [\(diff](https://wikifab.org/w/index.php?title=Robot_%2522ABC%2522_en_bois&diff=prev&oldid=12525) | [hist](https://wikifab.org/w/index.php?title=Robot_%2522ABC%2522_en_bois&action=history)) . . (+22) . . [Robot"ABC"](https://wikifab.org/wiki/Robot_%2522ABC%2522_en_bois) en bois
- 20 [décembre](https://wikifab.org/w/index.php?title=Utiliser_un_bouton_poussoir_avec_un_Arduino&oldid=12524) 2016 à 16:40 [\(diff](https://wikifab.org/w/index.php?title=Utiliser_un_bouton_poussoir_avec_un_Arduino&diff=prev&oldid=12524) | [hist](https://wikifab.org/w/index.php?title=Utiliser_un_bouton_poussoir_avec_un_Arduino&action=history)) . . (+15) . . Utiliser un bouton [poussoir](https://wikifab.org/wiki/Utiliser_un_bouton_poussoir_avec_un_Arduino) avec un Arduino
- 20 [décembre](https://wikifab.org/w/index.php?title=D%25C3%25A9tecteur_de_pr%25C3%25A9sence_avec_un_Arduino&oldid=12523) 2016 à 16:40 [\(diff](https://wikifab.org/w/index.php?title=D%25C3%25A9tecteur_de_pr%25C3%25A9sence_avec_un_Arduino&diff=prev&oldid=12523) | [hist](https://wikifab.org/w/index.php?title=D%25C3%25A9tecteur_de_pr%25C3%25A9sence_avec_un_Arduino&action=history)) . . (+15) . . [Détecteur](https://wikifab.org/wiki/D%25C3%25A9tecteur_de_pr%25C3%25A9sence_avec_un_Arduino) de présence avec un Arduino
- 20 [décembre](https://wikifab.org/w/index.php?title=Pet-feeder_:_distributeur_de_croquettes_Arduino_imprim%25C3%25A9_en_3D&oldid=12522) 2016 à 16:40 [\(diff](https://wikifab.org/w/index.php?title=Pet-feeder_:_distributeur_de_croquettes_Arduino_imprim%25C3%25A9_en_3D&diff=prev&oldid=12522) | [hist](https://wikifab.org/w/index.php?title=Pet-feeder_:_distributeur_de_croquettes_Arduino_imprim%25C3%25A9_en_3D&action=history)) . . (+30) . . Pet-feeder : [distributeur](https://wikifab.org/wiki/Pet-feeder_:_distributeur_de_croquettes_Arduino_imprim%25C3%25A9_en_3D) de croquettes Arduino imprimé en 3D
- 20 [décembre](https://wikifab.org/w/index.php?title=Utiliser_2_Arduinos_en_s%25C3%25A9rie&oldid=12521) 2016 à 16:39 [\(diff](https://wikifab.org/w/index.php?title=Utiliser_2_Arduinos_en_s%25C3%25A9rie&diff=prev&oldid=12521) | [hist](https://wikifab.org/w/index.php?title=Utiliser_2_Arduinos_en_s%25C3%25A9rie&action=history)) . . (+15) . . Utiliser 2 [Arduinos](https://wikifab.org/wiki/Utiliser_2_Arduinos_en_s%25C3%25A9rie) en série
- 20 [décembre](https://wikifab.org/w/index.php?title=Lampe_de_bureau_en_decoupe_laser&oldid=12486) 2016 à 15:05 [\(diff](https://wikifab.org/w/index.php?title=Lampe_de_bureau_en_decoupe_laser&diff=prev&oldid=12486) | [hist](https://wikifab.org/w/index.php?title=Lampe_de_bureau_en_decoupe_laser&action=history)) . . (+29) . . Lampe de bureau en [decoupe](https://wikifab.org/wiki/Lampe_de_bureau_en_decoupe_laser) laser
- 20 [décembre](https://wikifab.org/w/index.php?title=Horloge_de_Fibonacci&oldid=12484) 2016 à 14:40 [\(diff](https://wikifab.org/w/index.php?title=Horloge_de_Fibonacci&diff=prev&oldid=12484) | [hist](https://wikifab.org/w/index.php?title=Horloge_de_Fibonacci&action=history)) . . (+15) . . Horloge de [Fibonacci](https://wikifab.org/wiki/Horloge_de_Fibonacci)
- $\bullet$  10 [décembre](https://wikifab.org/w/index.php?title=Table_basse_avec_tiroirs_m%25C3%25A9tal&oldid=11810) 2016 à 16:31 [\(diff](https://wikifab.org/w/index.php?title=Table_basse_avec_tiroirs_m%25C3%25A9tal&diff=prev&oldid=11810) | [hist](https://wikifab.org/w/index.php?title=Table_basse_avec_tiroirs_m%25C3%25A9tal&action=history))..(+155).. m (Cette modification est mineure.) Table basse avec tiroirs métal (Enregistré en utilisant le bouton "Sauvegarder et continuer" du formulaire)
- 10 [décembre](https://wikifab.org/w/index.php?title=Table_basse_avec_tiroirs_m%25C3%25A9tal&oldid=11809) 2016 à 16:30 [\(diff](https://wikifab.org/w/index.php?title=Table_basse_avec_tiroirs_m%25C3%25A9tal&diff=prev&oldid=11809) | [hist](https://wikifab.org/w/index.php?title=Table_basse_avec_tiroirs_m%25C3%25A9tal&action=history)) . . (-85) . . Table basse avec [tiroirs](https://wikifab.org/wiki/Table_basse_avec_tiroirs_m%25C3%25A9tal) métal
- 10 [décembre](https://wikifab.org/w/index.php?title=Table_basse_avec_tiroirs_m%25C3%25A9tal&oldid=11808) 2016 à 16:30 [\(diff](https://wikifab.org/w/index.php?title=Table_basse_avec_tiroirs_m%25C3%25A9tal&diff=prev&oldid=11808) | [hist](https://wikifab.org/w/index.php?title=Table_basse_avec_tiroirs_m%25C3%25A9tal&action=history)) . . (+168) . . Table basse avec [tiroirs](https://wikifab.org/wiki/Table_basse_avec_tiroirs_m%25C3%25A9tal) métal
- 10 [décembre](https://wikifab.org/w/index.php?title=Table_basse_avec_tiroirs_m%25C3%25A9tal&oldid=11807) 2016 à 16:29 [\(diff](https://wikifab.org/w/index.php?title=Table_basse_avec_tiroirs_m%25C3%25A9tal&diff=prev&oldid=11807) | [hist](https://wikifab.org/w/index.php?title=Table_basse_avec_tiroirs_m%25C3%25A9tal&action=history)) . . (-168) . . Table basse avec [tiroirs](https://wikifab.org/wiki/Table_basse_avec_tiroirs_m%25C3%25A9tal) métal
- 10 [décembre](https://wikifab.org/w/index.php?title=Table_basse_avec_tiroirs_m%25C3%25A9tal&oldid=11798) 2016 à 16:23 [\(diff](https://wikifab.org/w/index.php?title=Table_basse_avec_tiroirs_m%25C3%25A9tal&diff=prev&oldid=11798) | [hist](https://wikifab.org/w/index.php?title=Table_basse_avec_tiroirs_m%25C3%25A9tal&action=history)) . . (-19) . . Table basse avec [tiroirs](https://wikifab.org/wiki/Table_basse_avec_tiroirs_m%25C3%25A9tal) métal
- 10 [décembre](https://wikifab.org/w/index.php?title=Table_basse_avec_tiroirs_m%25C3%25A9tal&oldid=11795) 2016 à 16:21 [\(diff](https://wikifab.org/w/index.php?title=Table_basse_avec_tiroirs_m%25C3%25A9tal&diff=prev&oldid=11795) | [hist](https://wikifab.org/w/index.php?title=Table_basse_avec_tiroirs_m%25C3%25A9tal&action=history)) . . (+81) . . Table basse avec [tiroirs](https://wikifab.org/wiki/Table_basse_avec_tiroirs_m%25C3%25A9tal) métal
- $\bullet$  10 [décembre](https://wikifab.org/w/index.php?title=Table_basse_avec_tiroirs_m%25C3%25A9tal&oldid=11783) 2016 à 16:11 [\(diff](https://wikifab.org/w/index.php?title=Table_basse_avec_tiroirs_m%25C3%25A9tal&diff=prev&oldid=11783)  $|\text{ hist}\rangle$  $|\text{ hist}\rangle$  $|\text{ hist}\rangle$ .. (-1).. m (Cette modification est mineure.) Table basse avec tiroirs métal (Enregistré en utilisant le bouton "Sauvegarder et continuer" du formulaire)
- $\bullet$  10 [décembre](https://wikifab.org/w/index.php?title=Table_basse_avec_tiroirs_m%25C3%25A9tal&oldid=11782) 2016 à 16:11 [\(diff](https://wikifab.org/w/index.php?title=Table_basse_avec_tiroirs_m%25C3%25A9tal&diff=prev&oldid=11782)  $|\text{ hist}\rangle$  $|\text{ hist}\rangle$  $|\text{ hist}\rangle$ .. (-2).. m (Cette modification est mineure.) Table basse avec tiroirs métal (Enregistré en utilisant le bouton "Sauvegarder et continuer" du formulaire)
- 10 [décembre](https://wikifab.org/w/index.php?title=Table_basse_avec_tiroirs_m%25C3%25A9tal&oldid=11781) 2016 à 16:10 [\(diff](https://wikifab.org/w/index.php?title=Table_basse_avec_tiroirs_m%25C3%25A9tal&diff=prev&oldid=11781) | [hist](https://wikifab.org/w/index.php?title=Table_basse_avec_tiroirs_m%25C3%25A9tal&action=history)) . . (+175) . . Table basse avec [tiroirs](https://wikifab.org/wiki/Table_basse_avec_tiroirs_m%25C3%25A9tal) métal
- 10 [décembre](https://wikifab.org/w/index.php?title=Table_basse_avec_tiroirs_m%25C3%25A9tal&oldid=11780) 2016 à 16:06 [\(diff](https://wikifab.org/w/index.php?title=Table_basse_avec_tiroirs_m%25C3%25A9tal&diff=prev&oldid=11780) | [hist](https://wikifab.org/w/index.php?title=Table_basse_avec_tiroirs_m%25C3%25A9tal&action=history)) . . (+561) . . Table basse avec [tiroirs](https://wikifab.org/wiki/Table_basse_avec_tiroirs_m%25C3%25A9tal) métal
- $\bullet$  24 [novembre](https://wikifab.org/w/index.php?title=Horloge_de_Fibonacci&oldid=10724) 2016 à 18:02 ([diff](https://wikifab.org/w/index.php?title=Horloge_de_Fibonacci&diff=prev&oldid=10724)  $\vert$  [hist](https://wikifab.org/w/index.php?title=Horloge_de_Fibonacci&action=history))  $\ldots$  (+1)  $\ldots$  Horloge de [Fibonacci](https://wikifab.org/wiki/Horloge_de_Fibonacci)
- $\bullet$  22 [octobre](https://wikifab.org/w/index.php?title=Lampe_de_bureau_en_decoupe_laser&oldid=9553) 2016 à 22:07 [\(diff](https://wikifab.org/w/index.php?title=Lampe_de_bureau_en_decoupe_laser&diff=prev&oldid=9553)  $|\text{hist}|$  $|\text{hist}|$  $|\text{hist}|$ .. (+1381).. Lampe de bureau en [decoupe](https://wikifab.org/wiki/Lampe_de_bureau_en_decoupe_laser) laser
- $\bullet$  21 [octobre](https://wikifab.org/w/index.php?title=Lampe_de_bureau_en_decoupe_laser&oldid=9520) 2016 à 15:26 (diff | [hist](https://wikifab.org/w/index.php?title=Lampe_de_bureau_en_decoupe_laser&action=history)) . . (+571) . . N (Cette modification a créé une nouvelle page) Lampe de bureau en [decoupe](https://wikifab.org/wiki/Lampe_de_bureau_en_decoupe_laser) laser (Page créée avec « {{Tuto Details | Type=Création | Area=Maison |Description=Une lampe de bureau faite avec une découpe laser. |Difficulty=Facile |Cost=15 |Currency=EUR (€) |Duration=1 |Du... »)
- $\bullet$  2 [octobre](https://wikifab.org/w/index.php?title=Tableau_vigneron&oldid=8787) 2016 à 16:34 [\(diff](https://wikifab.org/w/index.php?title=Tableau_vigneron&diff=prev&oldid=8787)  $|$  [hist](https://wikifab.org/w/index.php?title=Tableau_vigneron&action=history)).. (+34).. Tableau [vigneron](https://wikifab.org/wiki/Tableau_vigneron)
- $\bullet$  2 [octobre](https://wikifab.org/w/index.php?title=Tableau_vigneron&oldid=8782) 2016 à 16:13 [\(diff](https://wikifab.org/w/index.php?title=Tableau_vigneron&diff=prev&oldid=8782)  $|$  [hist](https://wikifab.org/w/index.php?title=Tableau_vigneron&action=history)).. (+60).. Tableau [vigneron](https://wikifab.org/wiki/Tableau_vigneron)
- $\bullet$  2 [octobre](https://wikifab.org/w/index.php?title=Tableau_vigneron&oldid=8780) 2016 à 15:57 [\(diff](https://wikifab.org/w/index.php?title=Tableau_vigneron&diff=prev&oldid=8780)  $|$  [hist](https://wikifab.org/w/index.php?title=Tableau_vigneron&action=history))  $\ldots$  (-60)  $\ldots$  Tableau [vigneron](https://wikifab.org/wiki/Tableau_vigneron)
- 2 [septembre](https://wikifab.org/w/index.php?title=Veste_clignotants_pour_cycliste&oldid=7453) 2016 à 13:32 [\(diff](https://wikifab.org/w/index.php?title=Veste_clignotants_pour_cycliste&diff=prev&oldid=7453) | [hist](https://wikifab.org/w/index.php?title=Veste_clignotants_pour_cycliste&action=history)) . . (+82) . . Veste [clignotants](https://wikifab.org/wiki/Veste_clignotants_pour_cycliste) pour cycliste
- 2 [septembre](https://wikifab.org/w/index.php?title=Veste_clignotants_pour_cycliste&oldid=7452) 2016 à 13:01 [\(diff](https://wikifab.org/w/index.php?title=Veste_clignotants_pour_cycliste&diff=prev&oldid=7452) | [hist](https://wikifab.org/w/index.php?title=Veste_clignotants_pour_cycliste&action=history)) . . (-2) . . Veste [clignotants](https://wikifab.org/wiki/Veste_clignotants_pour_cycliste) pour cycliste
- 2 [septembre](https://wikifab.org/w/index.php?title=Veste_clignotants_pour_cycliste&oldid=7451) 2016 à 12:56 [\(diff](https://wikifab.org/w/index.php?title=Veste_clignotants_pour_cycliste&diff=prev&oldid=7451) | [hist](https://wikifab.org/w/index.php?title=Veste_clignotants_pour_cycliste&action=history)) . . (+46) . . m (Cette modification est mineure.) Veste clignotants pour cycliste (Enregistré en utilisant le bouton "Sauvegarder et continuer" du formulaire)
- $\bullet$  24 juin 2016 à [11:48](https://wikifab.org/w/index.php?title=Table_de_chevet_simple_en_bois&oldid=4128) [\(diff](https://wikifab.org/w/index.php?title=Table_de_chevet_simple_en_bois&diff=prev&oldid=4128) | [hist](https://wikifab.org/w/index.php?title=Table_de_chevet_simple_en_bois&action=history)) . . (+70) . . Table de [chevet](https://wikifab.org/wiki/Table_de_chevet_simple_en_bois) simple en bois
- $\bullet$  24 juin 2016 à [11:04](https://wikifab.org/w/index.php?title=Table_de_chevet_simple_en_bois&oldid=4127) [\(diff](https://wikifab.org/w/index.php?title=Table_de_chevet_simple_en_bois&diff=prev&oldid=4127) | [hist](https://wikifab.org/w/index.php?title=Table_de_chevet_simple_en_bois&action=history)) . . (+150) . . Table de [chevet](https://wikifab.org/wiki/Table_de_chevet_simple_en_bois) simple en bois
- $\bullet$  24 juin 2016 à [10:55](https://wikifab.org/w/index.php?title=Table_de_chevet_simple_en_bois&oldid=4126) [\(diff](https://wikifab.org/w/index.php?title=Table_de_chevet_simple_en_bois&diff=prev&oldid=4126) | [hist](https://wikifab.org/w/index.php?title=Table_de_chevet_simple_en_bois&action=history)).. (+1 126).. Table de [chevet](https://wikifab.org/wiki/Table_de_chevet_simple_en_bois) simple en bois
- $\bullet$  24 juin 2016 à [10:39](https://wikifab.org/w/index.php?title=Table_de_chevet_simple_en_bois&oldid=4121) (diff | [hist](https://wikifab.org/w/index.php?title=Table_de_chevet_simple_en_bois&action=history))  $(1+2)$  139)  $(0.1)$  N (Cette modification a créé une nouvelle page) Table de chevet simple en bois (Page créée avec « {{Tuto Details [|Type=Création](https://wikifab.org/wiki/Table_de_chevet_simple_en_bois) |Area=Mobilier |Description=Une table de chevet en bois de construction très simple |Difficulty=Facile |Cost=25 |Currency=EUR (€) |Durati... »)
- $\bullet$  12 avril 2016 à [12:33](https://wikifab.org/w/index.php?title=Horloge_de_Fibonacci&oldid=3047) [\(diff](https://wikifab.org/w/index.php?title=Horloge_de_Fibonacci&diff=prev&oldid=3047)  $\vert$  [hist](https://wikifab.org/w/index.php?title=Horloge_de_Fibonacci&action=history))  $\ldots$  (+13)  $\ldots$  Horloge de [Fibonacci](https://wikifab.org/wiki/Horloge_de_Fibonacci)
- 12 avril 2016 à [12:31](https://wikifab.org/w/index.php?title=Horloge_de_Fibonacci&oldid=3046) [\(diff](https://wikifab.org/w/index.php?title=Horloge_de_Fibonacci&diff=prev&oldid=3046) | [hist](https://wikifab.org/w/index.php?title=Horloge_de_Fibonacci&action=history)) . . (+616) . . Horloge de [Fibonacci](https://wikifab.org/wiki/Horloge_de_Fibonacci)
- $\bullet$  12 avril 2016 à [12:23](https://wikifab.org/w/index.php?title=Horloge_de_Fibonacci&oldid=3045) [\(diff](https://wikifab.org/w/index.php?title=Horloge_de_Fibonacci&diff=prev&oldid=3045) | [hist](https://wikifab.org/w/index.php?title=Horloge_de_Fibonacci&action=history)).. (+121).. Horloge de [Fibonacci](https://wikifab.org/wiki/Horloge_de_Fibonacci)
- $\bullet$  12 avril 2016 à [12:19](https://wikifab.org/w/index.php?title=Horloge_de_Fibonacci&oldid=3044) [\(diff](https://wikifab.org/w/index.php?title=Horloge_de_Fibonacci&diff=prev&oldid=3044) | [hist](https://wikifab.org/w/index.php?title=Horloge_de_Fibonacci&action=history)).. (+755).. Horloge de [Fibonacci](https://wikifab.org/wiki/Horloge_de_Fibonacci)
- $\bullet$  9 avril 2016 à [20:21](https://wikifab.org/w/index.php?title=Horloge_de_Fibonacci&oldid=2987) [\(diff](https://wikifab.org/w/index.php?title=Horloge_de_Fibonacci&diff=prev&oldid=2987)  $\vert$  [hist](https://wikifab.org/w/index.php?title=Horloge_de_Fibonacci&action=history))  $\ldots$  (-219)  $\ldots$  Horloge de [Fibonacci](https://wikifab.org/wiki/Horloge_de_Fibonacci)
- 7 mars 2016 à [01:26](https://wikifab.org/w/index.php?title=Horloge_de_Fibonacci&oldid=2844) [\(diff](https://wikifab.org/w/index.php?title=Horloge_de_Fibonacci&diff=prev&oldid=2844) | [hist](https://wikifab.org/w/index.php?title=Horloge_de_Fibonacci&action=history)) . . (+1 841) . . Horloge de [Fibonacci](https://wikifab.org/wiki/Horloge_de_Fibonacci)
- $\bullet$  6 mars 2016 à [21:53](https://wikifab.org/w/index.php?title=Horloge_de_Fibonacci&oldid=2840) [\(diff](https://wikifab.org/w/index.php?title=Horloge_de_Fibonacci&diff=prev&oldid=2840)  $|$  [hist](https://wikifab.org/w/index.php?title=Horloge_de_Fibonacci&action=history))  $\ldots$  (+43)  $\ldots$  Horloge de [Fibonacci](https://wikifab.org/wiki/Horloge_de_Fibonacci)
- $\bullet$  6 mars 2016 à [21:48](https://wikifab.org/w/index.php?title=Horloge_de_Fibonacci&oldid=2836) [\(diff](https://wikifab.org/w/index.php?title=Horloge_de_Fibonacci&diff=prev&oldid=2836)  $|$  [hist](https://wikifab.org/w/index.php?title=Horloge_de_Fibonacci&action=history)).. (+113).. Horloge de [Fibonacci](https://wikifab.org/wiki/Horloge_de_Fibonacci)
- $\bullet$  6 mars 2016 à [21:45](https://wikifab.org/w/index.php?title=Horloge_de_Fibonacci&oldid=2835) (diff | [hist](https://wikifab.org/w/index.php?title=Horloge_de_Fibonacci&action=history)).. (+4 313).. N (Cette modification a créé une nouvelle page) Horloge de Fibonacci (Page créée avec « {{Tuto Details |Type=Création [|Area=Électronique,](https://wikifab.org/wiki/Horloge_de_Fibonacci) Décoration |Description=Cette étrange horloge utilise la suite de Fibonacci pour afficher l'heure. Chaque carré  $ren \rightarrow$
- $\bullet$  14 [janvier](https://wikifab.org/w/index.php?title=Picon_bi%25C3%25A8re_maison&oldid=2815) 2016 à 00:06 [\(diff](https://wikifab.org/w/index.php?title=Picon_bi%25C3%25A8re_maison&diff=prev&oldid=2815)  $|$  [hist](https://wikifab.org/w/index.php?title=Picon_bi%25C3%25A8re_maison&action=history))  $\ldots$  (-13)  $\ldots$  Picon bière [maison](https://wikifab.org/wiki/Picon_bi%25C3%25A8re_maison)
- $\bullet$  14 [janvier](https://wikifab.org/w/index.php?title=Picon_bi%25C3%25A8re_maison&oldid=2814) 2016 à 00:06 [\(diff](https://wikifab.org/w/index.php?title=Picon_bi%25C3%25A8re_maison&diff=prev&oldid=2814)  $|$  [hist](https://wikifab.org/w/index.php?title=Picon_bi%25C3%25A8re_maison&action=history))  $\ldots$  (+116)  $\ldots$  Picon bière [maison](https://wikifab.org/wiki/Picon_bi%25C3%25A8re_maison)

Je les ai fait :

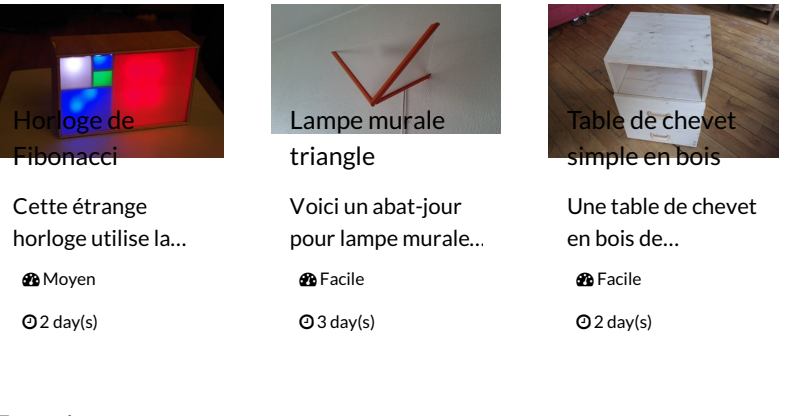

<span id="page-4-1"></span>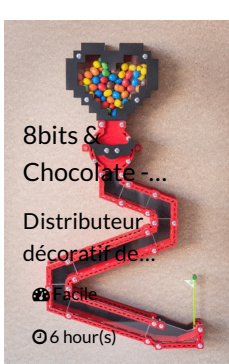

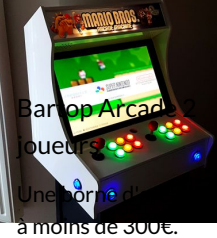

Ircal e in Albilab ...

Potager vertical pour balcon avec 1...

 $\bigcirc$  Moyen 20 hour(s)

**2** Moyen  $Q$  10 day(s)

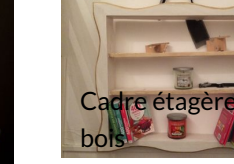

Voici un cadre étagère en bois de…

 $Q_4$  hour(s)

*e* Moyen

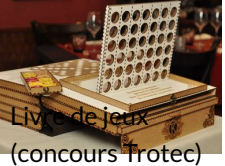

Livre de jeux, façon grimoire, à la fois…

 $Q$  2 day(s)

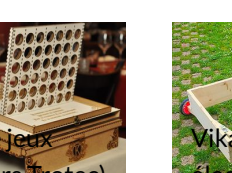

**B** Difficile

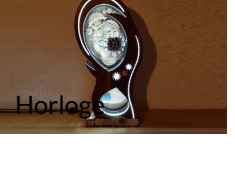

Horloge lumineuse design découpée à…

**2** Moyen

 $Q1$  day(s)

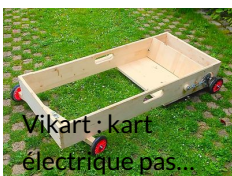

Kart électrique pas eher, fiable, facile à...

*fa* Moyen

 $Q1$  day(s)

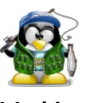

[Mathieu](https://wikifab.org/wiki/Utilisateur:Mr_fish77) Suivre

Suivre

L'utilisateur n'a pas rentré d'informations à son sujet

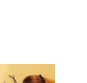

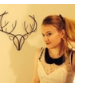

Suivre

FabLab [Commenailles](https://wikifab.org/wiki/Utilisateur:Atelier_Made_in_iKi) - Atelier Mad Cleit K[Around](https://wikifab.org/wiki/Utilisateur:Clem_Around_The_Corner) The Corner

L'utilisateur n'a pas rentré d'informatioBbogueuse Deco Design et DIY son sujet

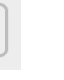

 $\mathcal{O}$ 

Quentin [DUBRAY](https://wikifab.org/wiki/Utilisateur:Quentin04) Suivre

L'utilisateur n'a pas rentré d'informations à son sujet

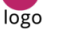

[Nicolas](https://wikifab.org/wiki/Utilisateur:Nicolas_Nallet) Nallet Suivre

L'utilisateur n'a pas rentré d'informations à son sujet

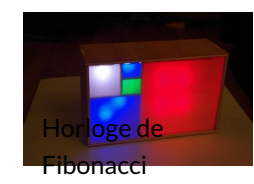

Cette étrange horloge utilise la…

**B** Moyen

 $Q$ 2 day(s)

<span id="page-4-0"></span>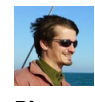

[Pierre](https://wikifab.org/wiki/Utilisateur:Pyro) Suivre

L'utilisateur n'a pas rentré d'informations à son sujet

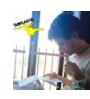

[kentin-04@hotmail.fr](https://wikifab.org/wiki/Utilisateur:Kentin04)

Suivre

L'utilisateur n'a pas rentré d'informations à son sujet

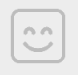

[MaximeC](https://wikifab.org/wiki/Utilisateur:MaximeC) Suivre

L'utilisateur n'a pas rentré d'informations à son sujet

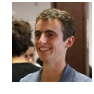

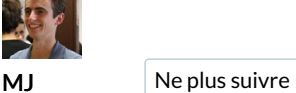

Admin de Wikifab

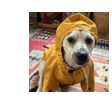

[InstagramLovers](https://wikifab.org/wiki/Utilisateur:InstagramLovers) Suivre

I'm Mitchell. Every day, I'm reminded of the boundless…

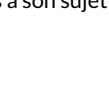

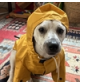

 $FABLAB$  $C$ L'ATHLIER MADE IN IRT

[Clément](https://wikifab.org/wiki/Utilisateur:Cl%25C3%25A9ment) Flipo Suivre Je suis le co-fondateur de Wikifab et également à…

<span id="page-5-0"></span>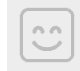

[chris](https://wikifab.org/wiki/Utilisateur:Christoams) ams Suivre

L'utilisateur n'a pas rentré d'informations à son sujet

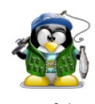

[Mathieu](https://wikifab.org/wiki/Utilisateur:Mr_fish77) Suivre

L'utilisateur n'a pas rentré d'informations à son sujet

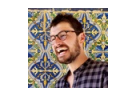

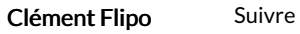

Je suis le co-fondateur de Wikifab et également à…

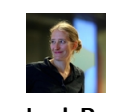

Leah [Buechley](https://wikifab.org/wiki/Utilisateur:LeahBuechley) Suivre

Designer and engineer. Art & design, learning & play,…

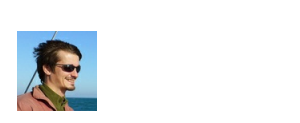

de rassembler et comparer et comparer et comparer et comparer et comparer et comparer et comparer et comparer et comparer et comparer et comparer et comparer et comparer et comparer et comparer et comparer et comparer et c tous les produits de la produits de la produits de la produits de la produits de la produits de la produits de

[Pierre](https://wikifab.org/wiki/Utilisateur:Pyro) Suivre

L'utilisateur n'a pas rentré d'informations à son sujet